# *Fast R-CNN* Object detection with Caffe

Ross Girshick

Microsoft Research

[arXiv](http://arxiv.org/pdf/1504.08083) [code](https://github.com/rbgirshick/fast-rcnn)

Latest roasts

### Goals for this section

- Super quick intro to object detection
- Show one way to tackle obj. det. with ConvNets
- Highlight some more sophisticated uses of Caffe
	- Python layers
	- Multi-task training with multiple losses
	- Batch sizes that change dynamically during Net::Forward()
- Pointers to open source code so you can explore, try, and understand!

### Image classification (mostly what you've seen)

- $K$  classes
- Task: Assign the correct class label to the whole image

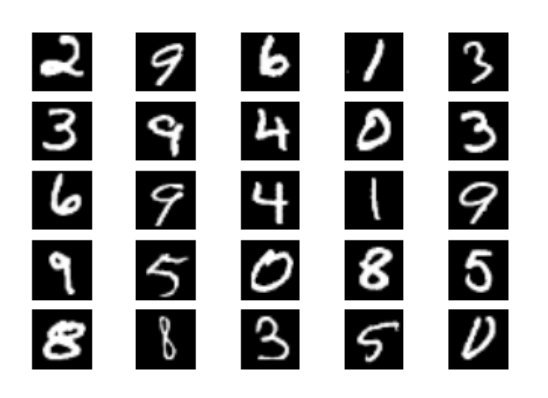

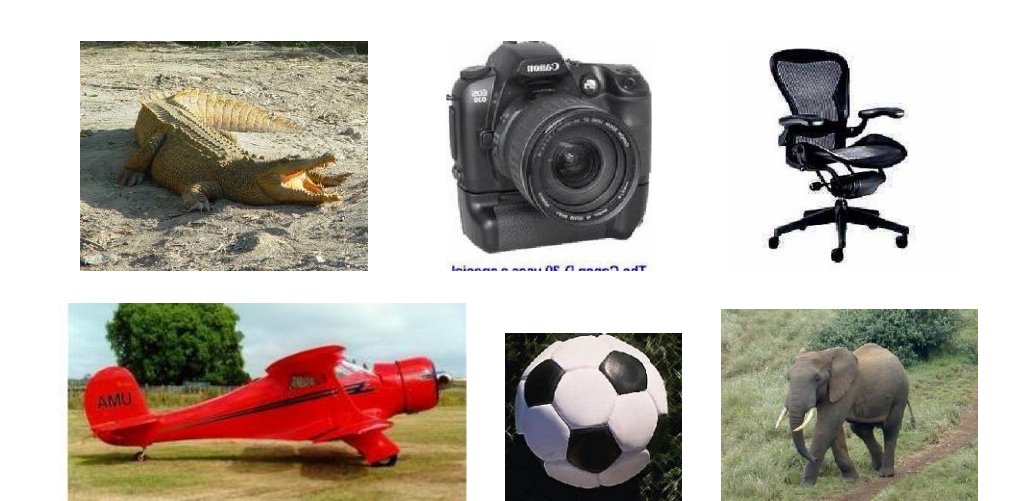

Digit classification (MNIST) Object recognition (Caltech-101, ImageNet, etc.)

#### Classification vs. Detection

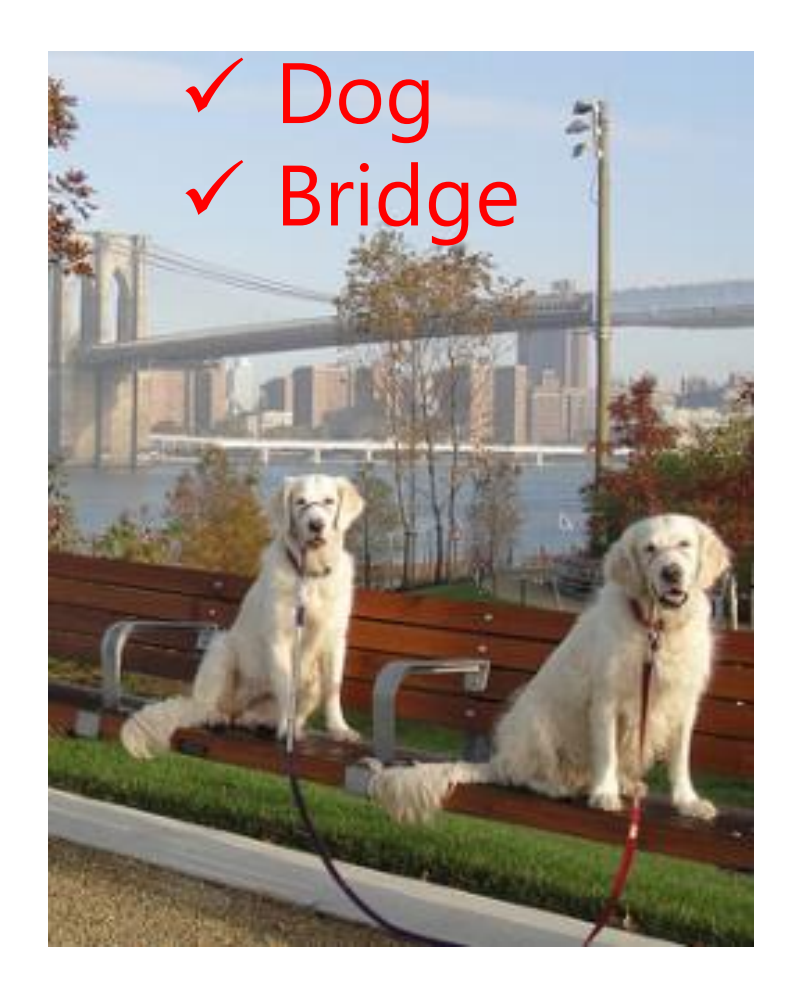

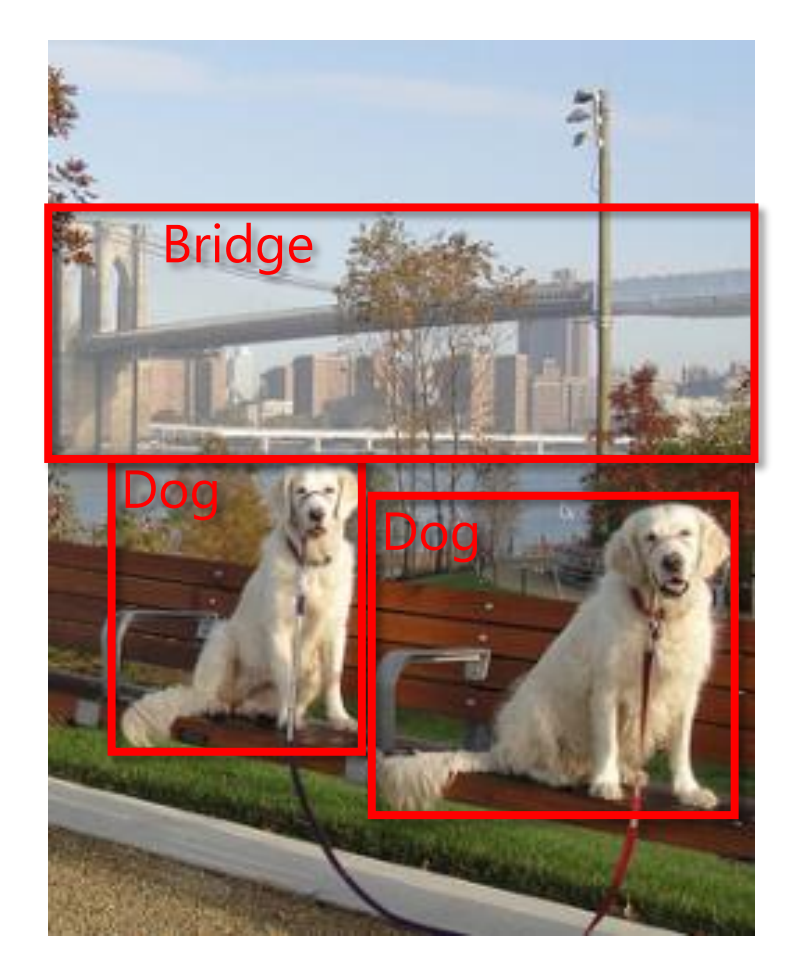

#### Easyish, these days The Still quite a lot harder

#### Problem formulation

#### The Visual World  $\approx K$  object classes

{airplane, bird, motorbike, person, sofa, bg}

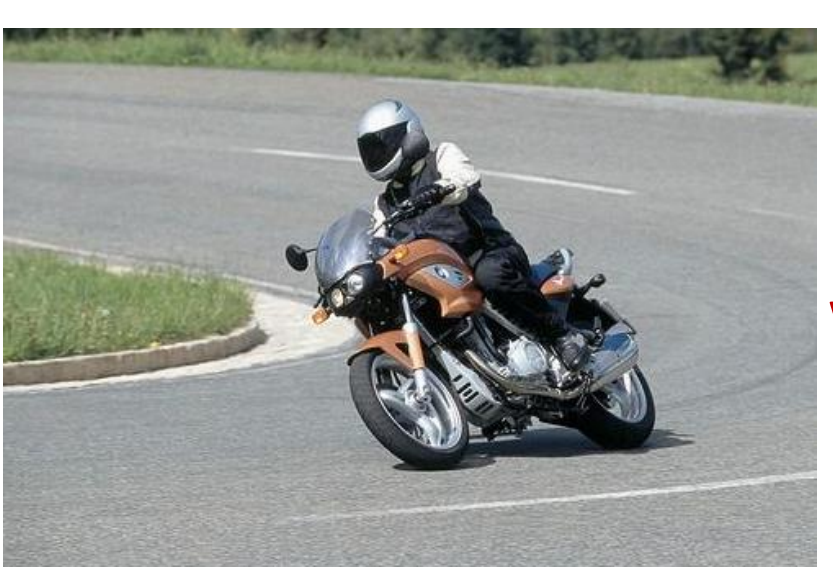

YODA: *Yet another Object Detection Algorithm*

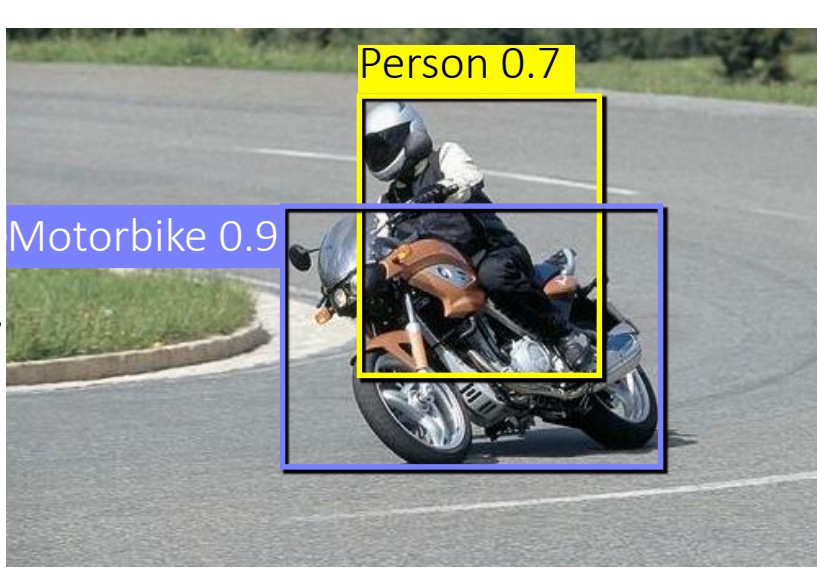

Input *Desired* output

\*Actual results may vary

### PASCAL VOC object detection

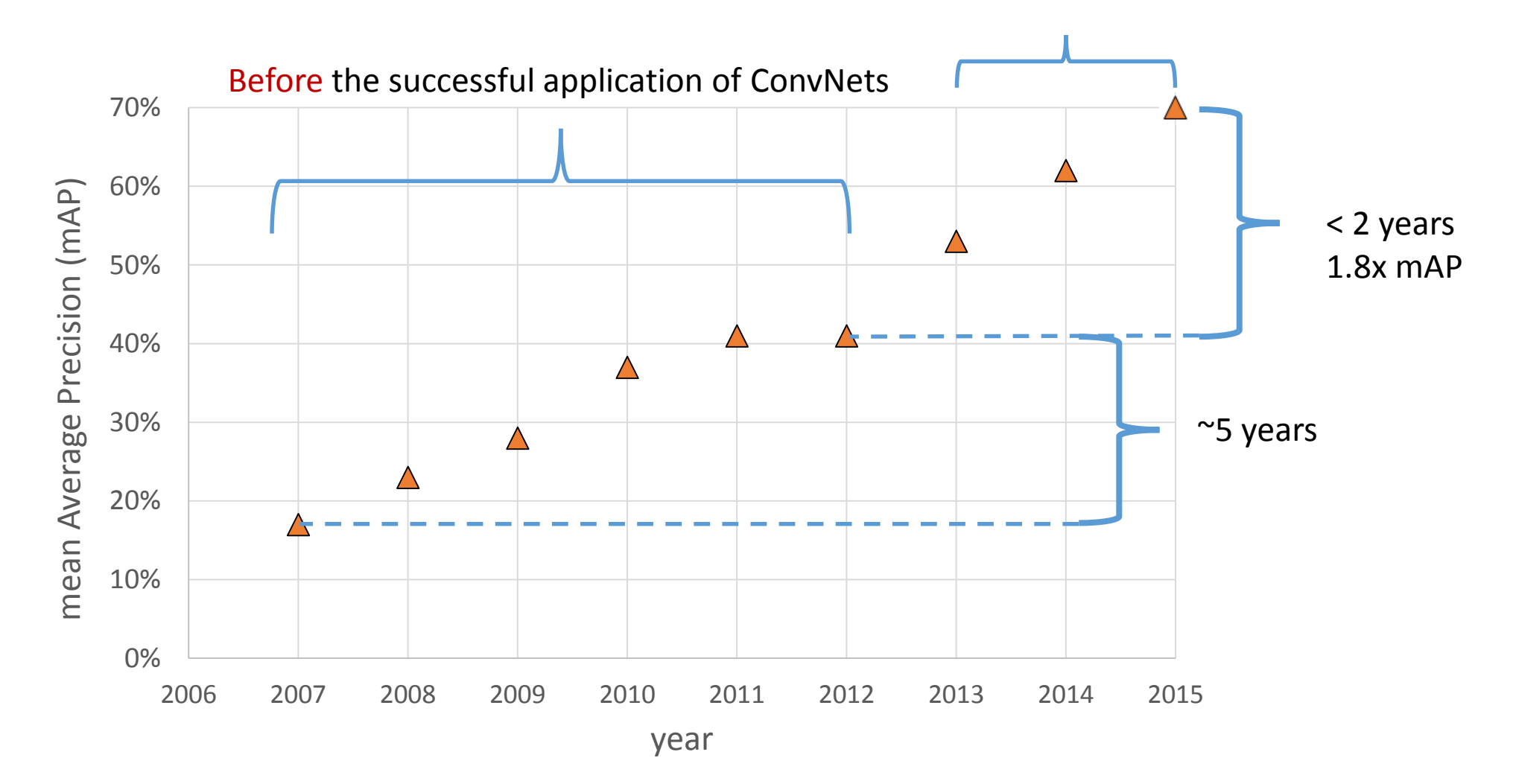

After

Precision: higher is better

#### Fast R-CNN (Region-based Convolutional Networks)

A Fast R-CNN network **E.** A fast object detector implemented with Caffe Object box proposals (*N*) 1. *NK* regressed object Two outputs:

- Caffe fork on GitHub that adds two new layers (ROIPoolingLayer and SmoothL1LossLayer)
- $\mathbf{S}$   $\mathbf{P}(cls = k \mid box = n)$ - Python (using pycaffe) / more advanced Caffe usage
- A type of Region-based Convolutional Network (R-CNN)

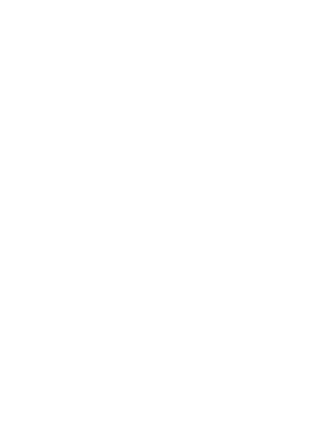

#### Let's see how it works!

#### Quick background Region-based Convolution Networks (R-CNNs)

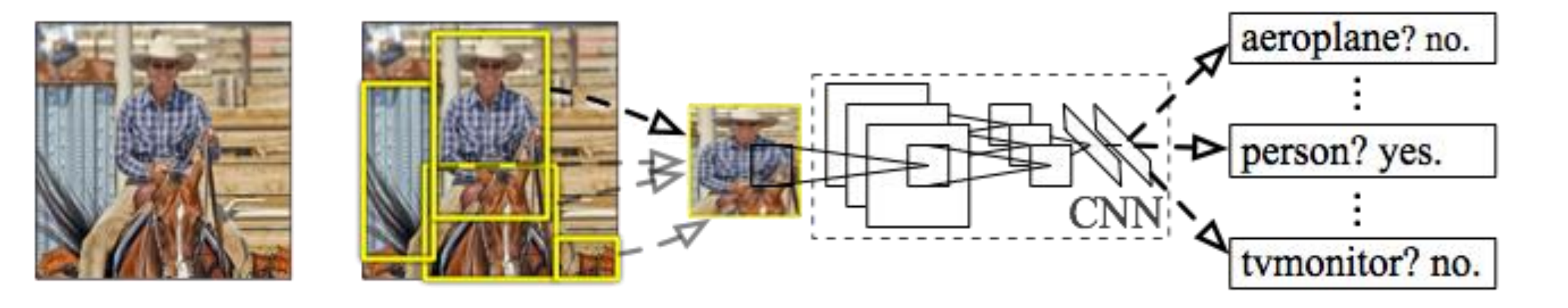

Input image

Extract region proposals (~2k / image) e.g., selective search [van de Sande, Uijlings et al.]

Compute CNN features on regions

Classify and refine regions

[Girshick et al. CVPR'14]

### Fast R-CNN (test-time detection)

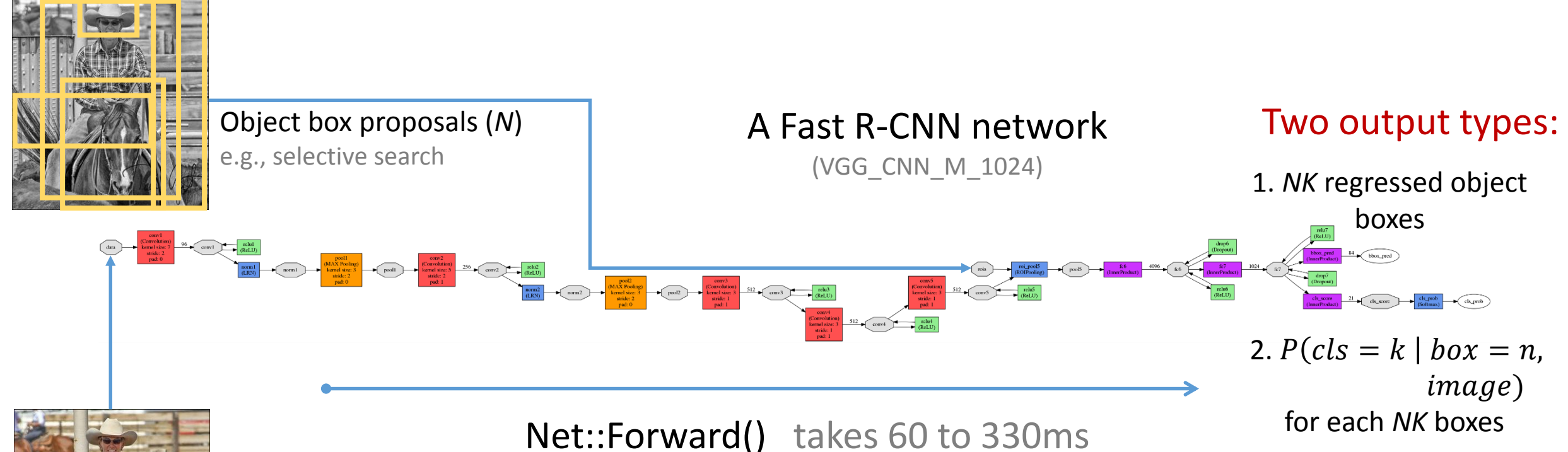

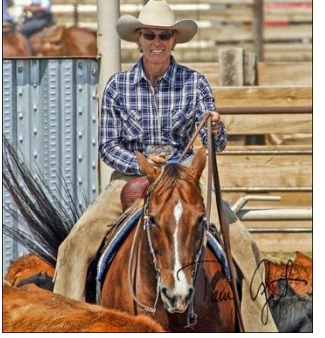

Given an image and object proposals, detection happens with a single call to the Net::Forward()

Image

### Fast R-CNN (test-time detection)

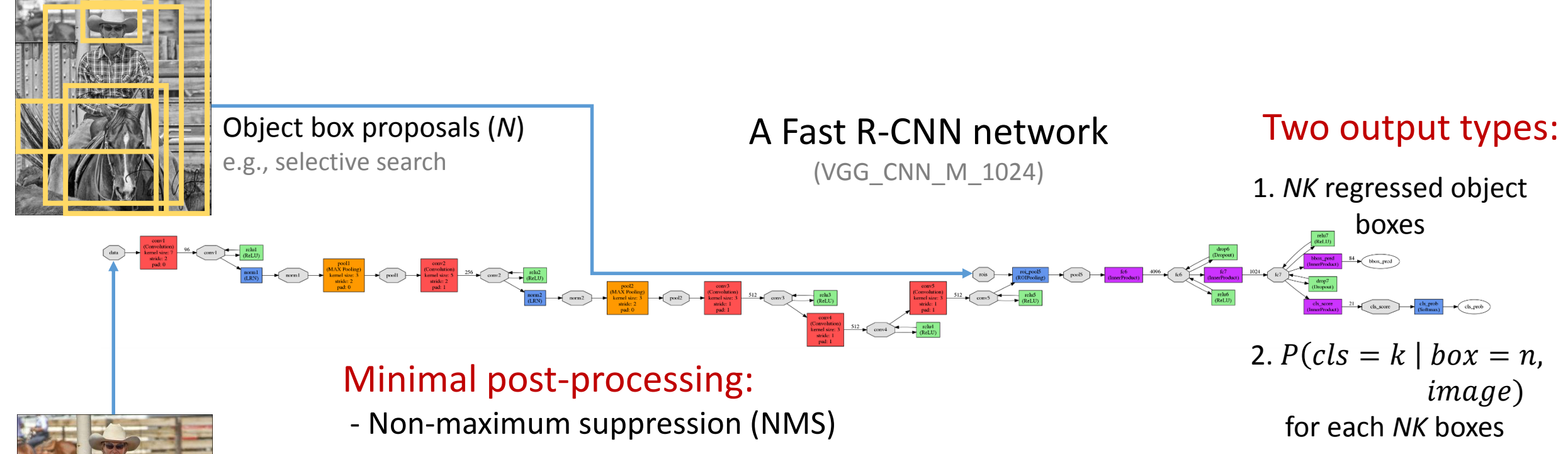

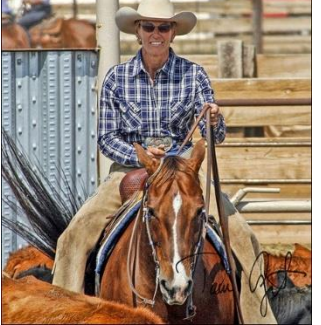

Image

#### Object proposals comes from:

- Selective Search (2s / image) [van de Sande/Uijlings et al.]
- EdgeBoxes (0.2s / image) [Zitnick & Dollar]
- MCG (30s / image) [Arbelaez et al.]
- Etc.

#### Zooming into the net

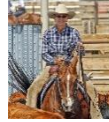

image comes in here, blob size =  $S \times 3 \times H \times W$  (e.g.,  $S = 1$  or 5,  $H = 600$ ,  $W = 1000$ )

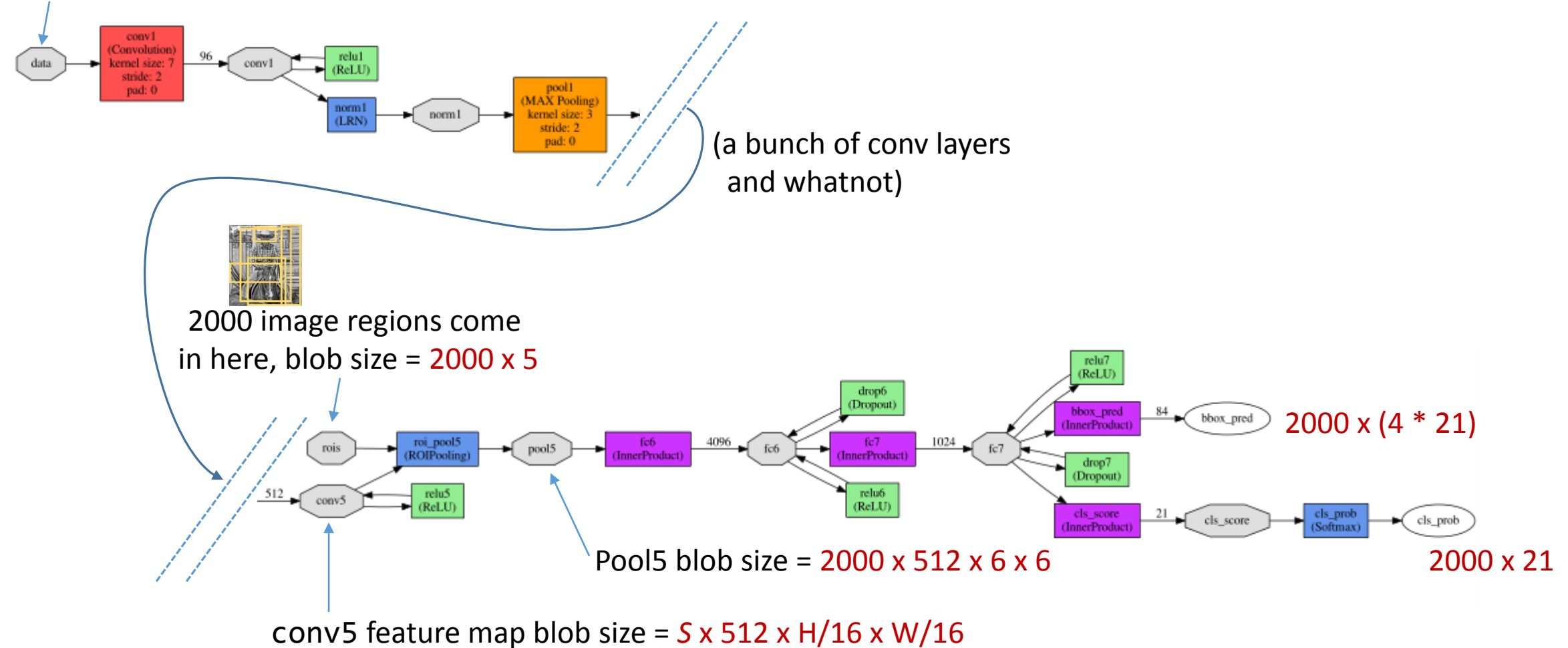

#### Zooming into the net

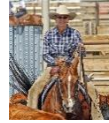

image comes in here, blob size =  $S \times 3 \times H \times W$  (e.g.,  $S = 1$  or 5,  $H = 600$ ,  $W = 1000$ )

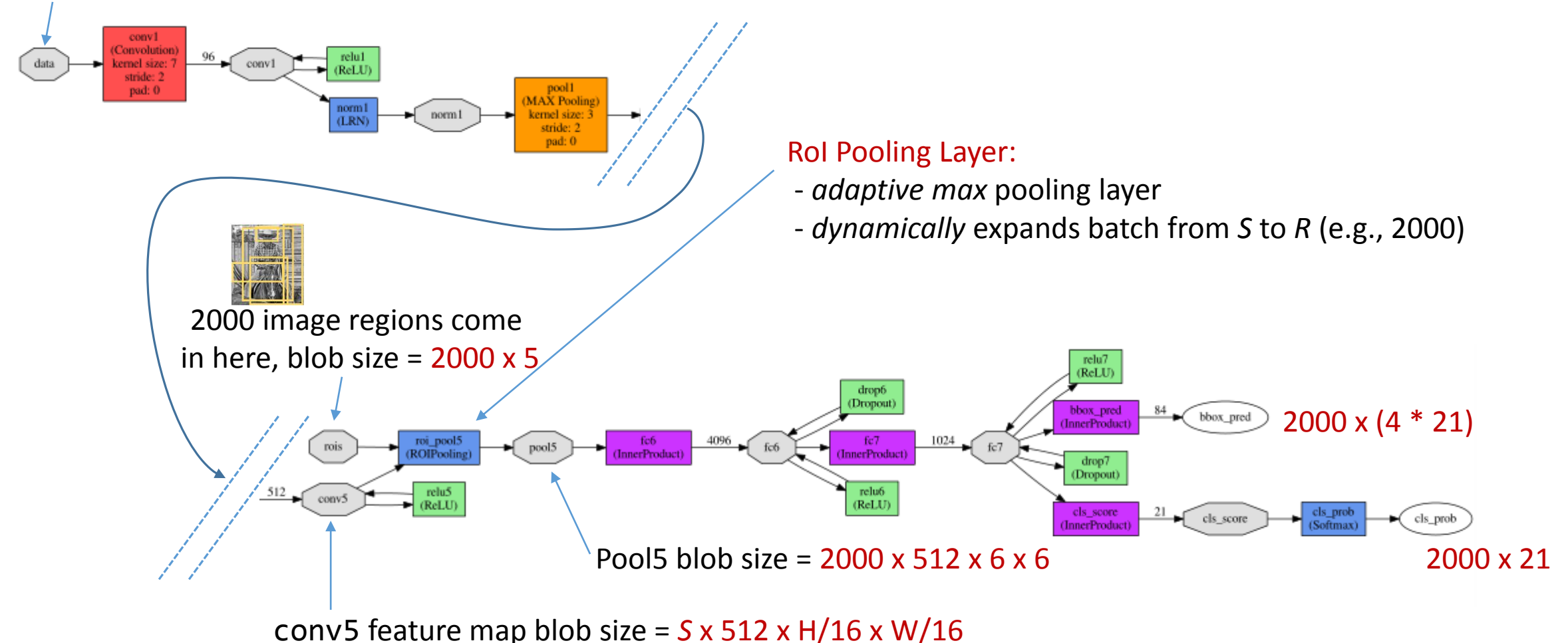

#### Another view of the same thing

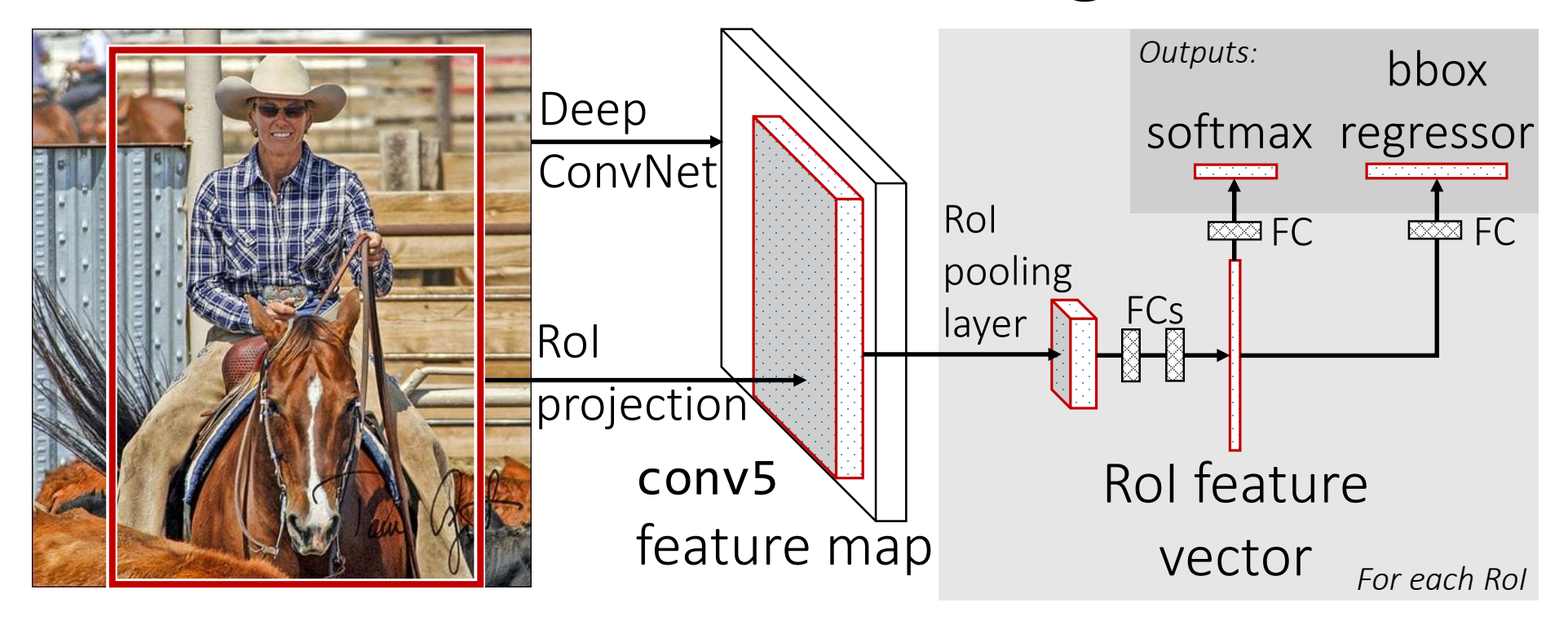

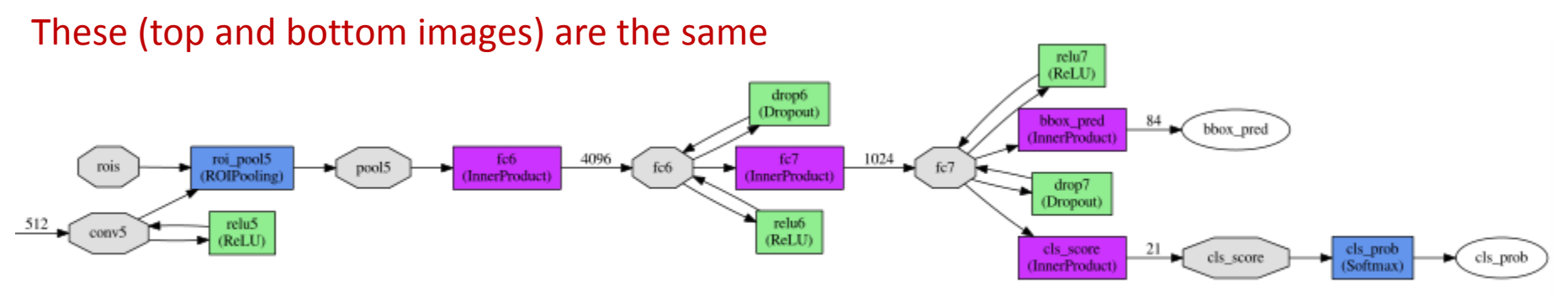

### RoI Pooling Layer

- Special case of SPPnet's SPP layer [He et al. ECCV'14]
- Two inputs ("bottoms")
	- Conv feature map: *S* x 512 x *H* x *W*
	- Regions of Interest: *R* x 5
		- 5 comes from [*r, x1, y1, x2, y2*], where *r* in [0, *R –* 1] specifies an image batch index

layer  $\{$ 188 name: "roi\_pool5" 189 type: "ROIPooling" 190 bottom: "conv5" 191 bottom: "rois" 192 top: "pool5" 193 roi pooling param { 194 pooled w: 6 195 pooled h: 6 196

198

199

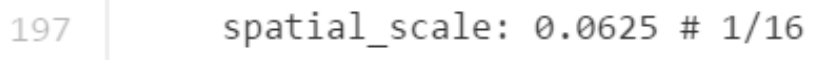

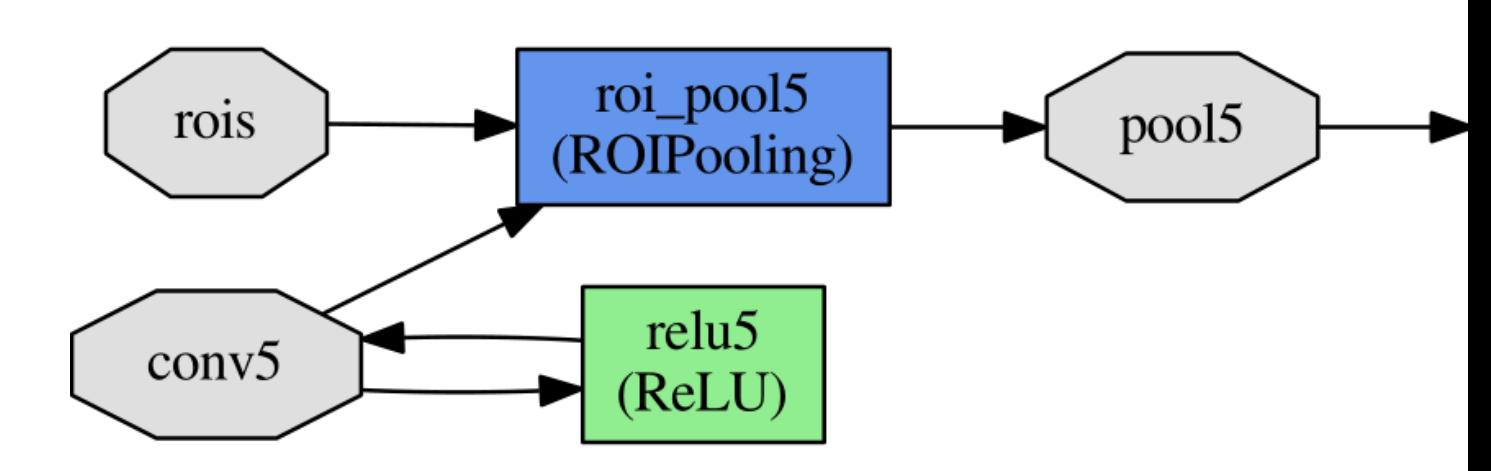

### The train-time net

Single fine-tuning operation all in Caffe

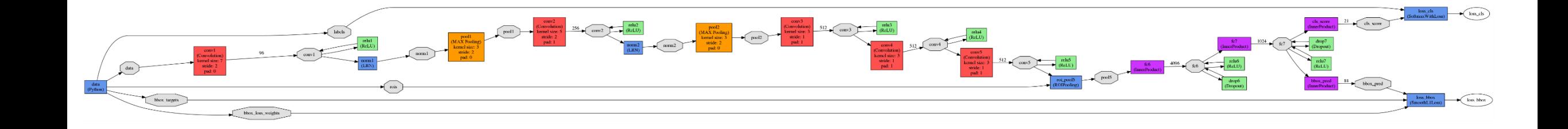

Even more boxes and arrows Let's look at them

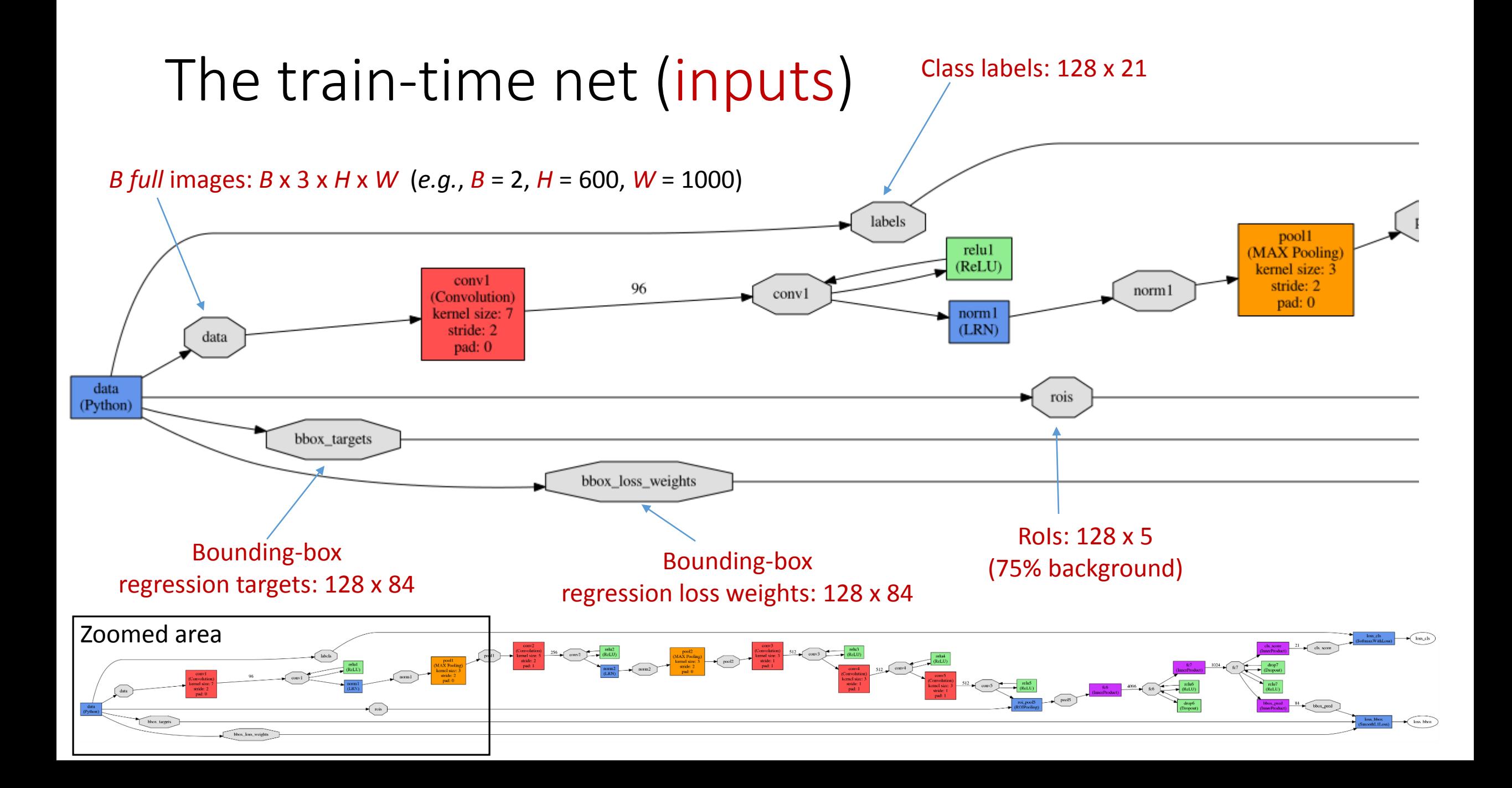

### The train-time net (exotic data layers)

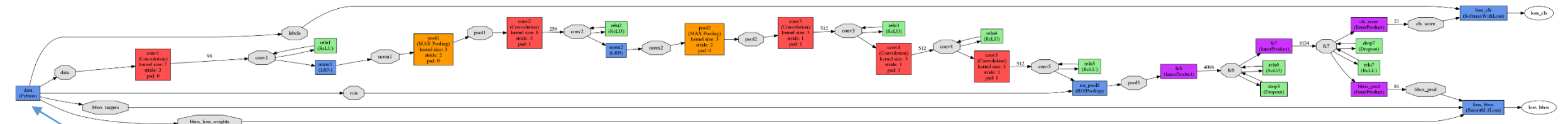

#### Custom Python data layer

- Samples 2 images
- From each sampled image, takes 64 RoIs
- Input batch is initially 2 elements
- Gets expanded by the RoI Pooling Layer to 128 elements
- Outputs 5 "tops"
	- data [images]
	- rois [regions of interest]
	- labels [class labels for the rois]
	- bbox\_targets [box regression targets]
	- bbox\_loss\_weights […details…]

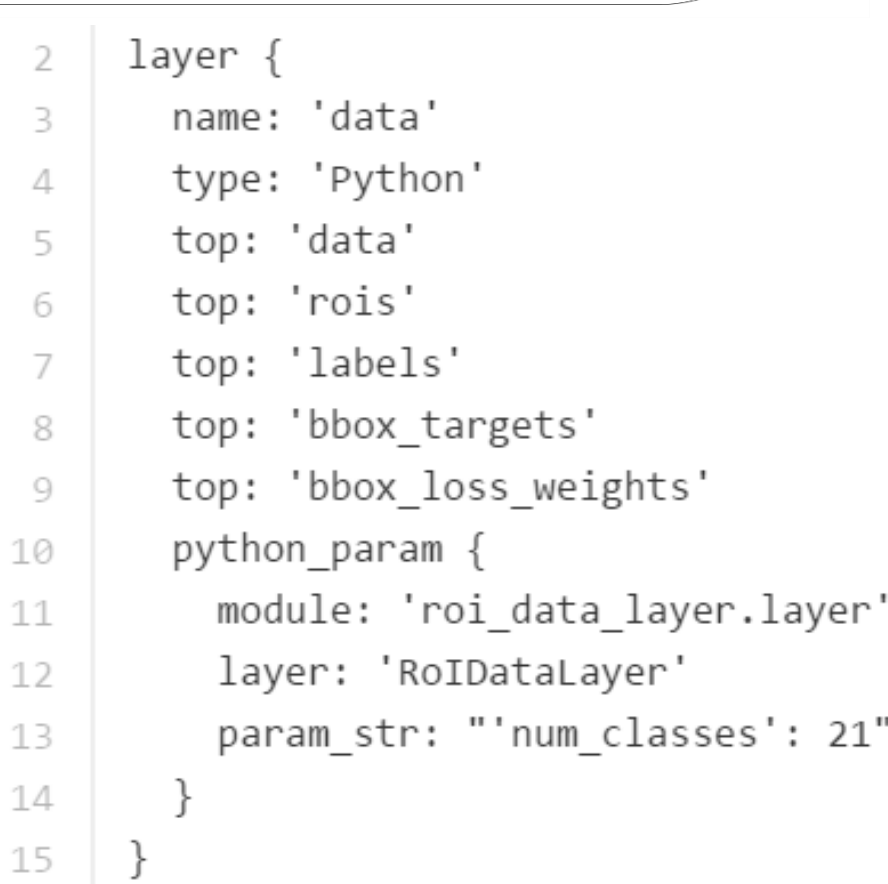

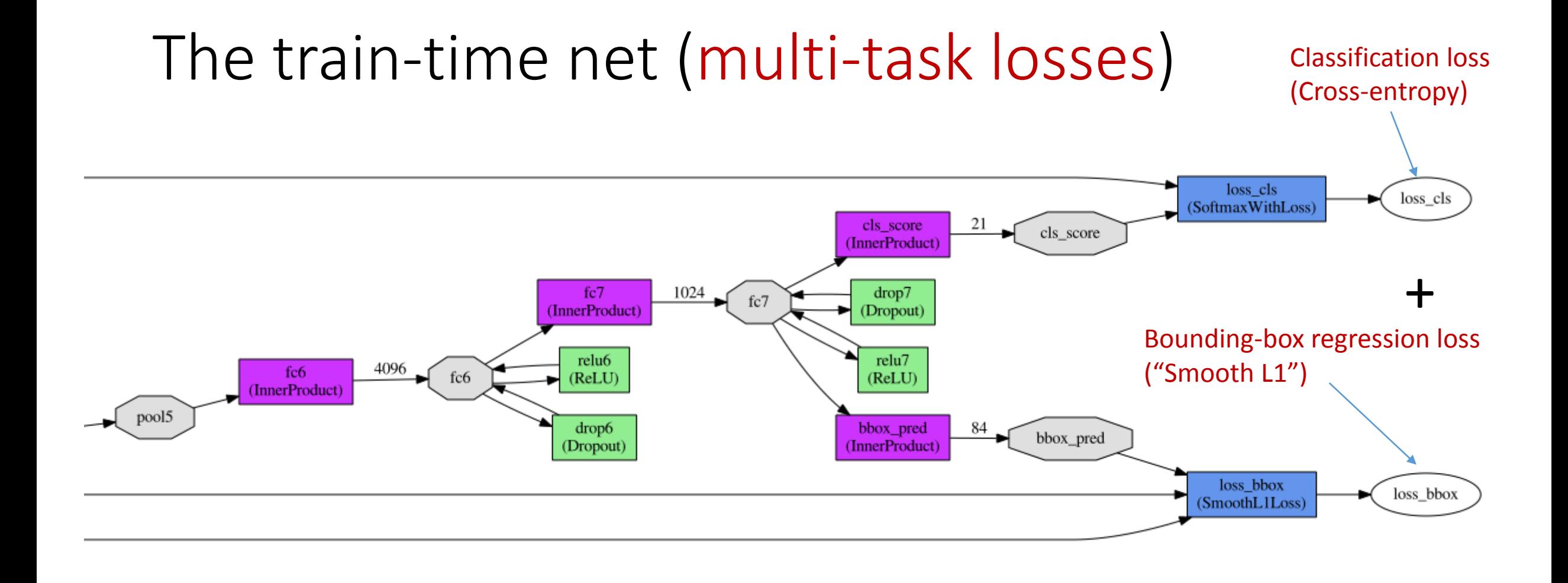

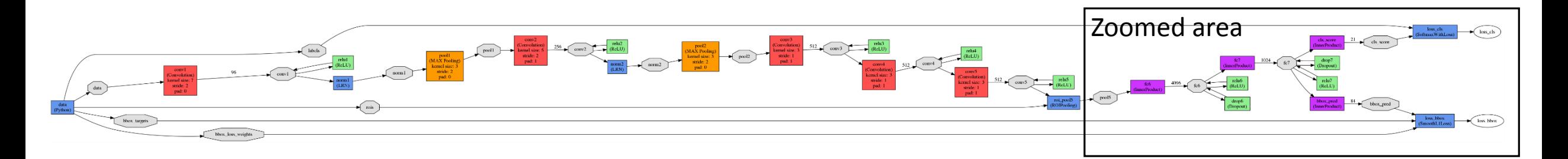

#### Code is on **GitHub** (MIT License, Runs on Linux)

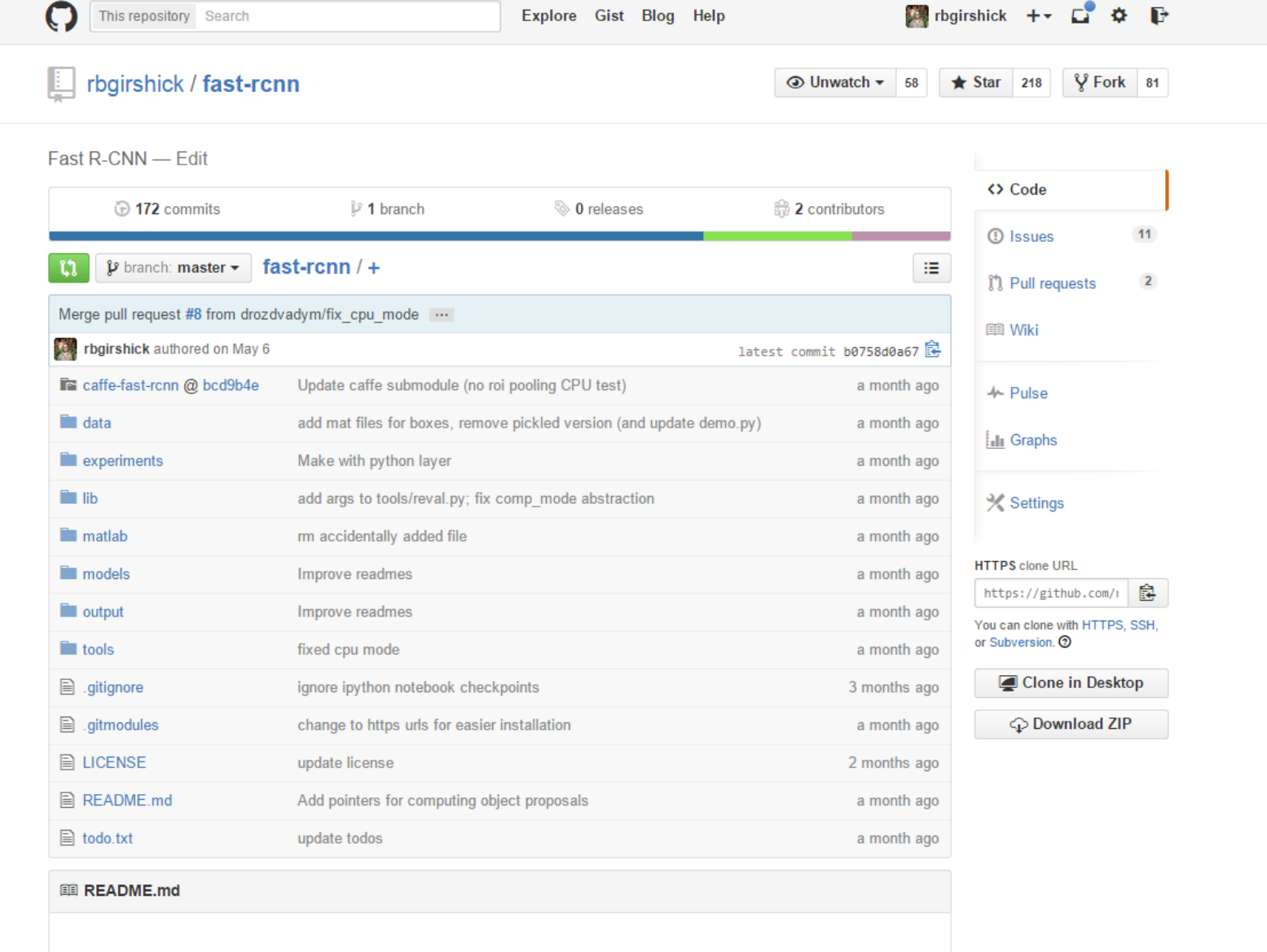

#### **Fast R-CNN: Fast Region-based Convolutional Networks for object** detection

Created by Ross Girshick at Microsoft Research, Redmond.

### A brief tour of some of the code

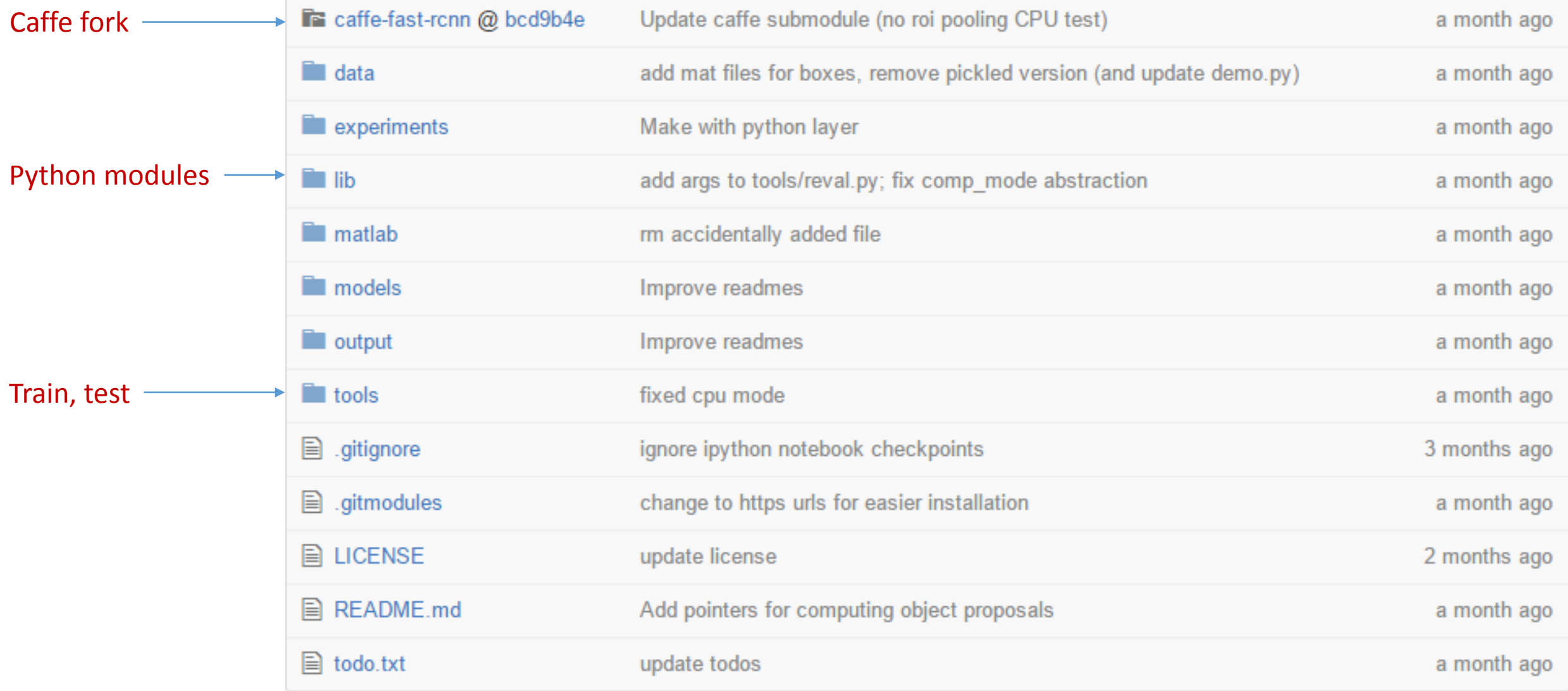

# A brief tour of some of the code (Caffe bits)

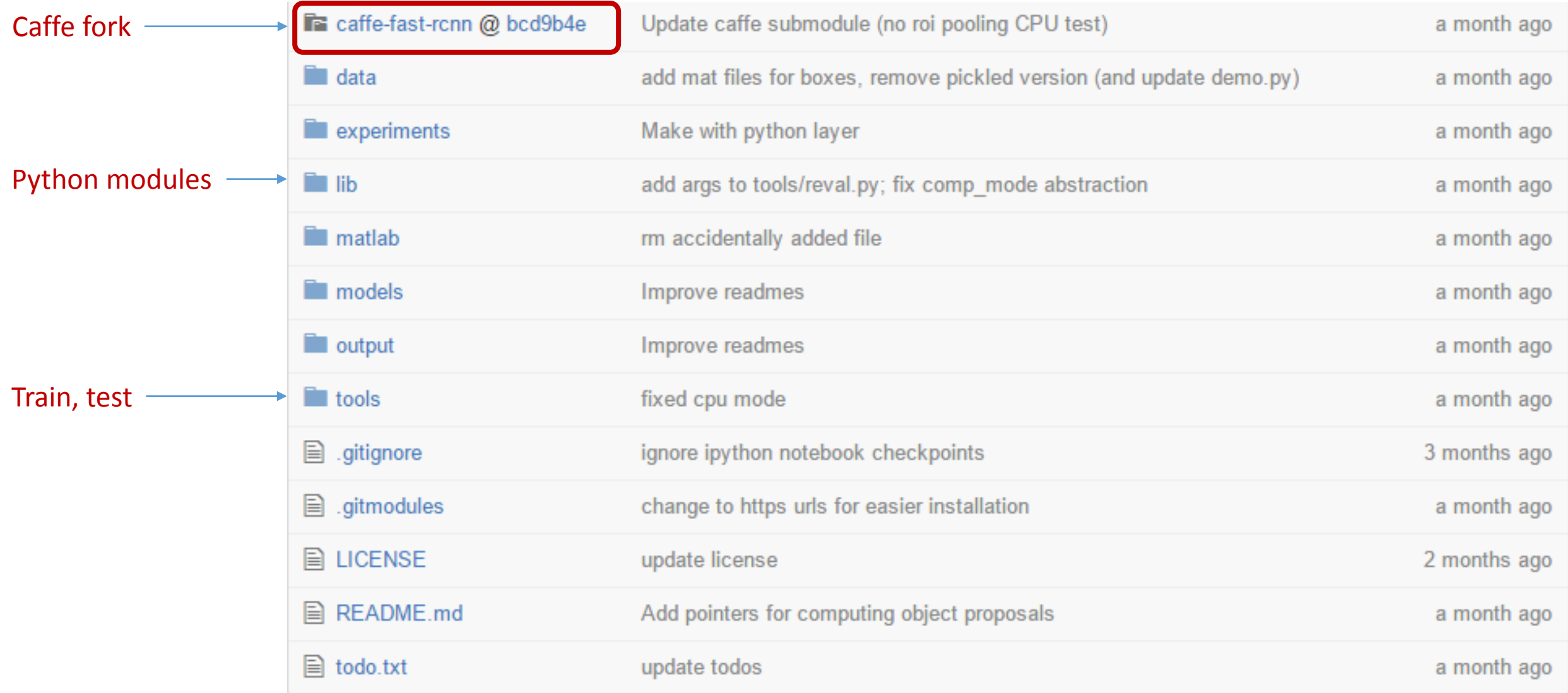

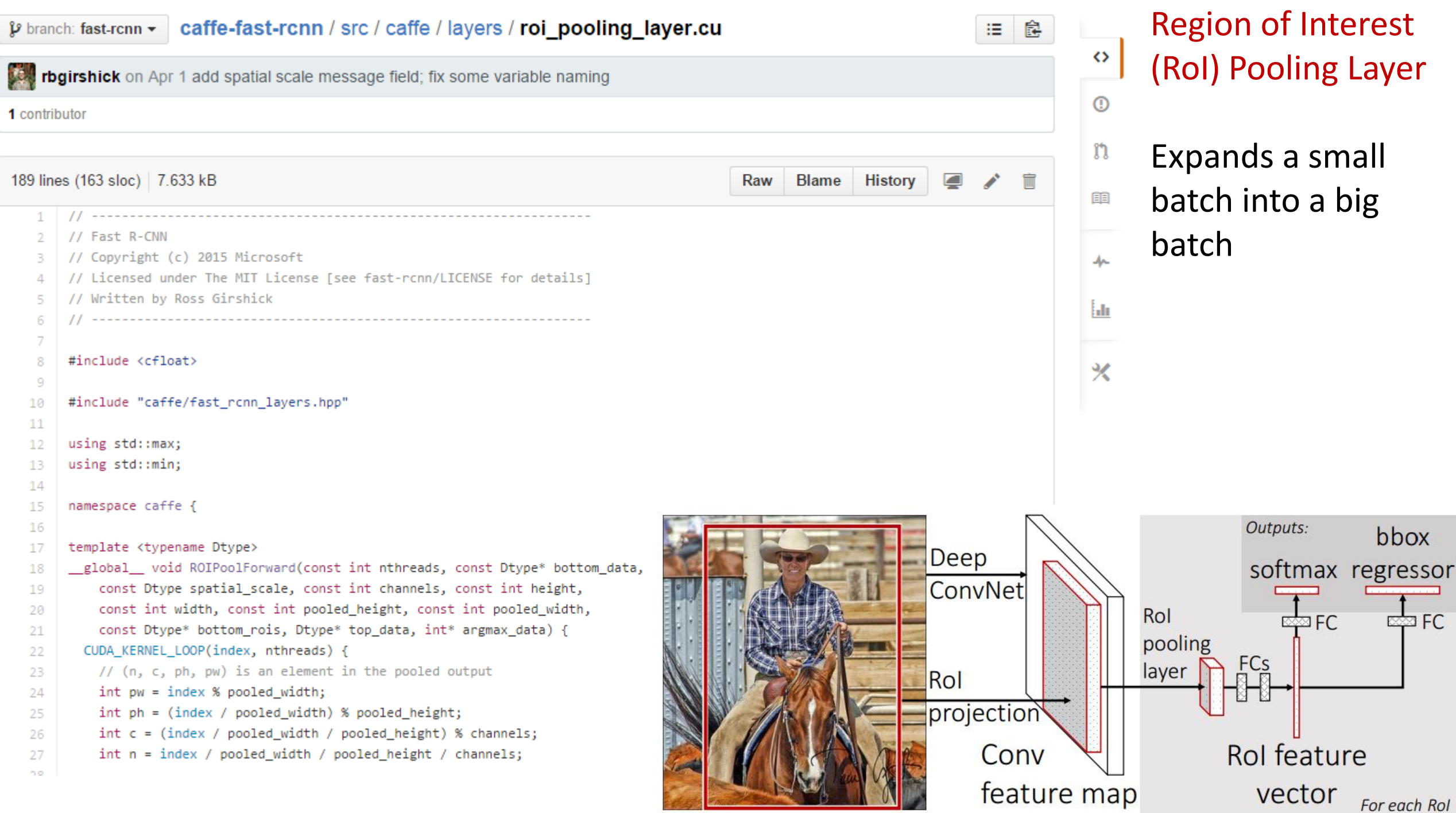

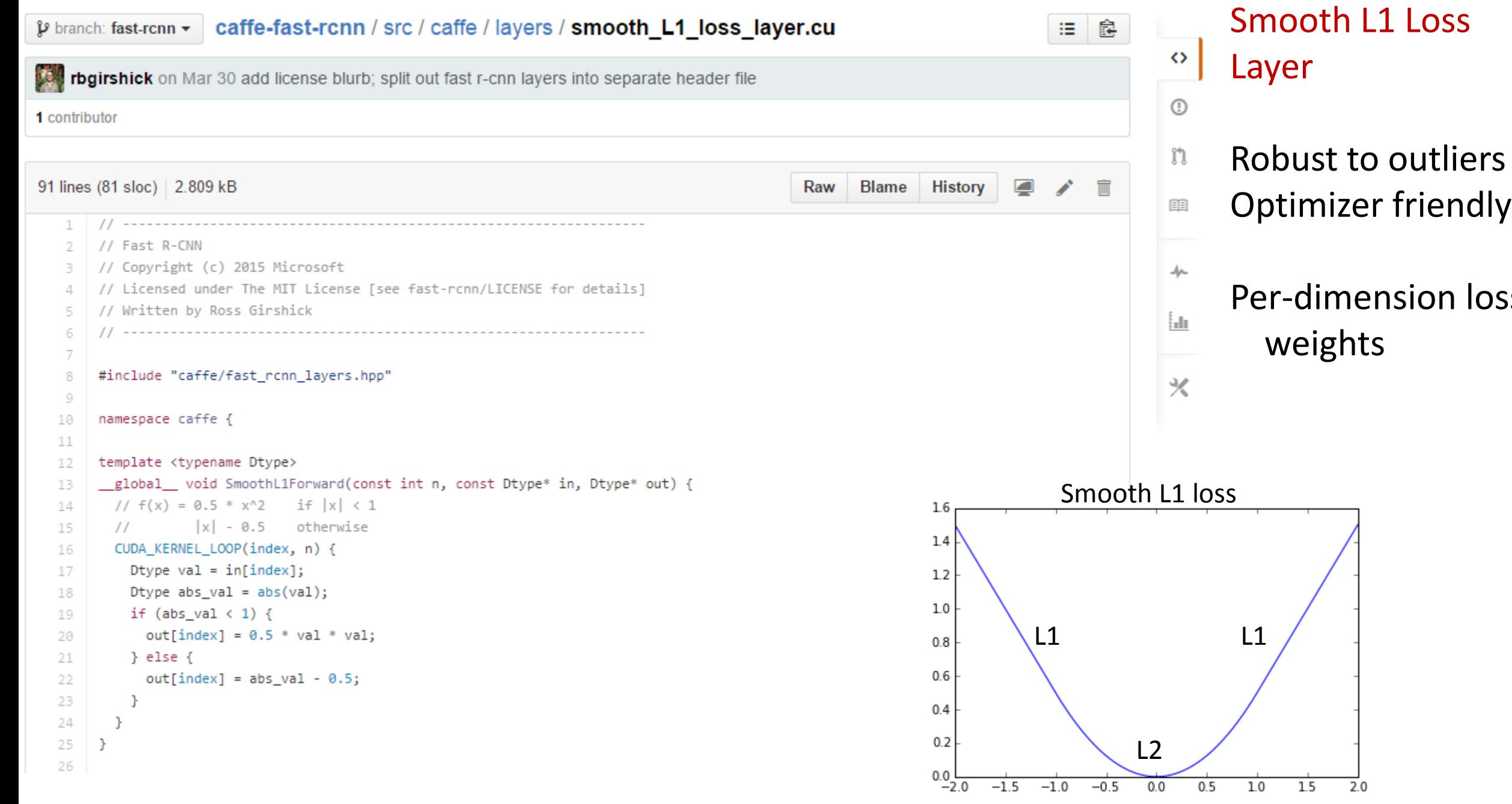

loss

# A brief tour of some of the code (Python bits)

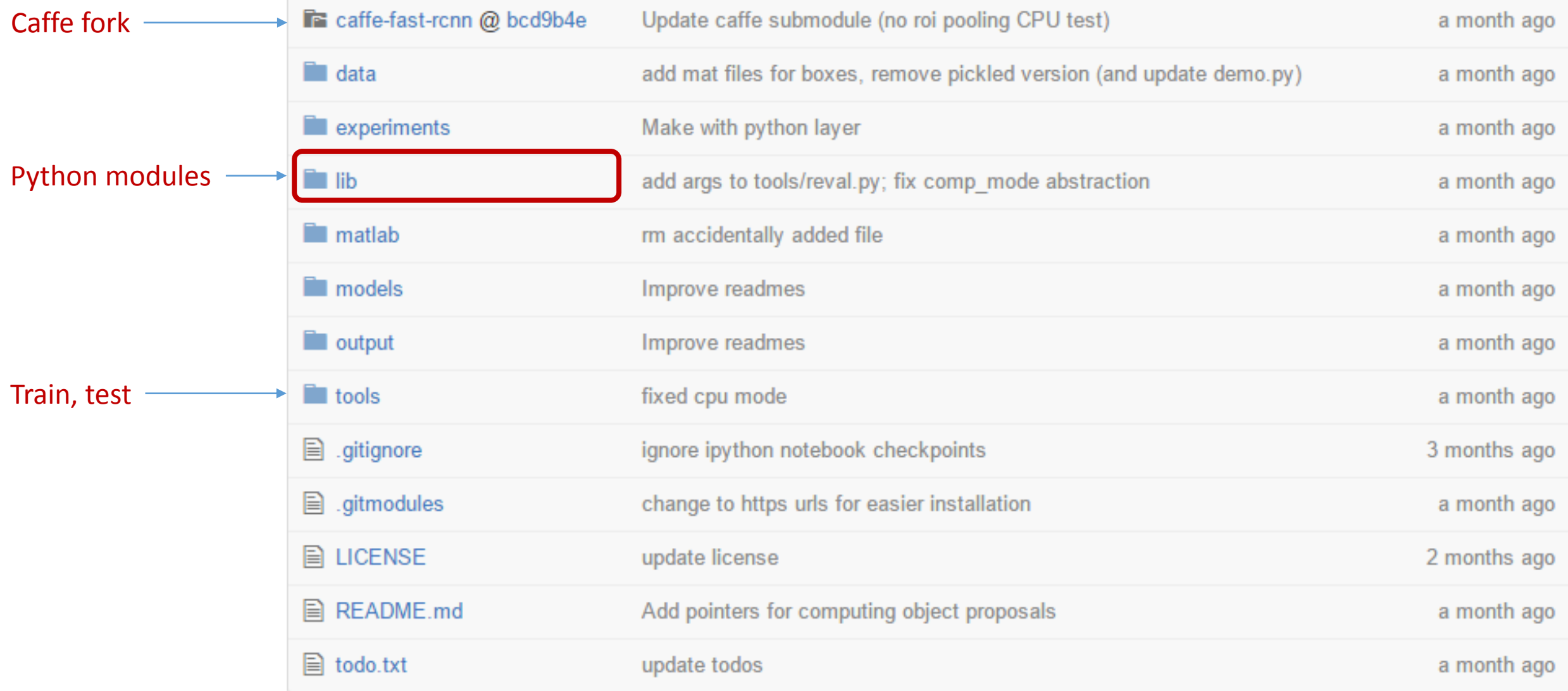

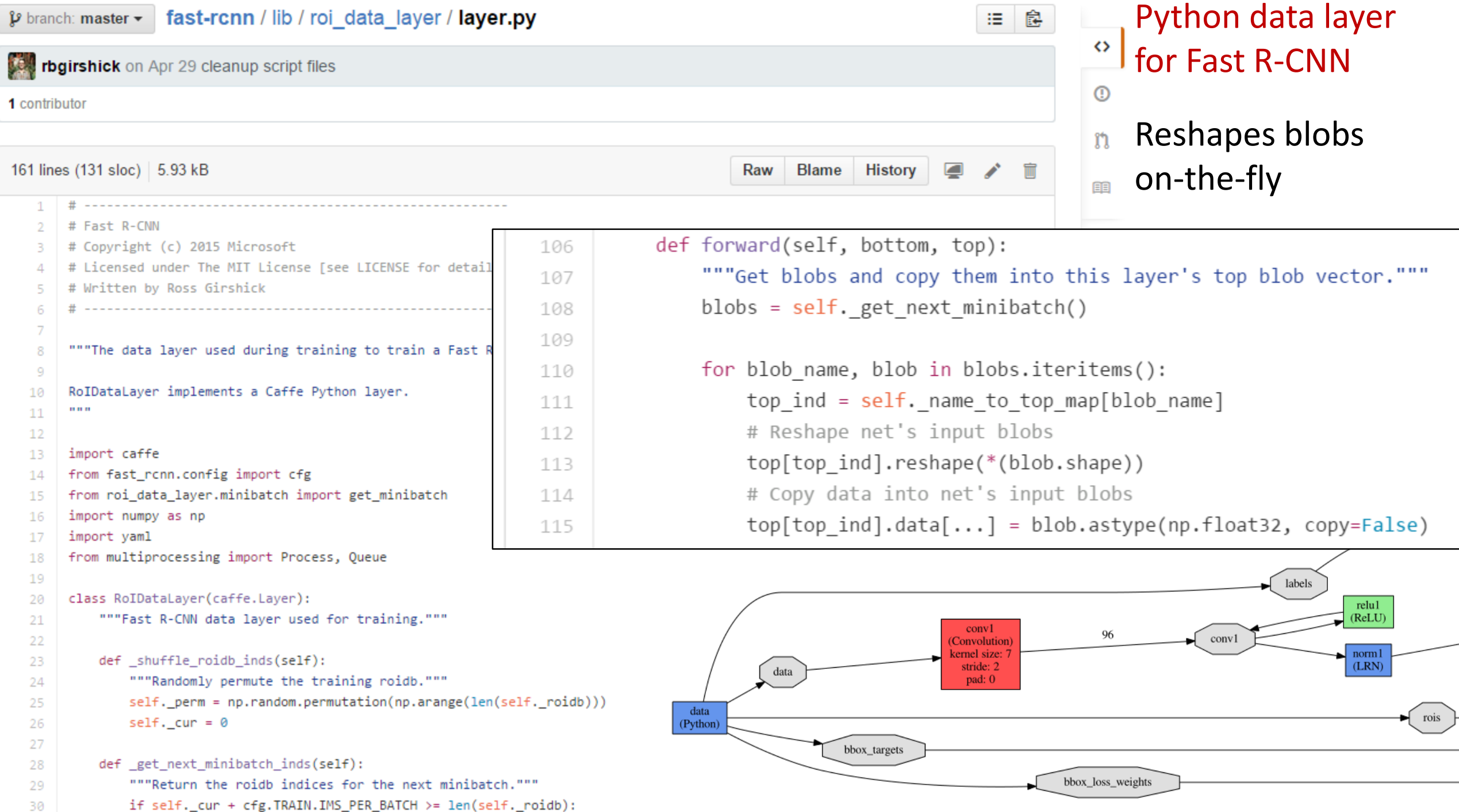

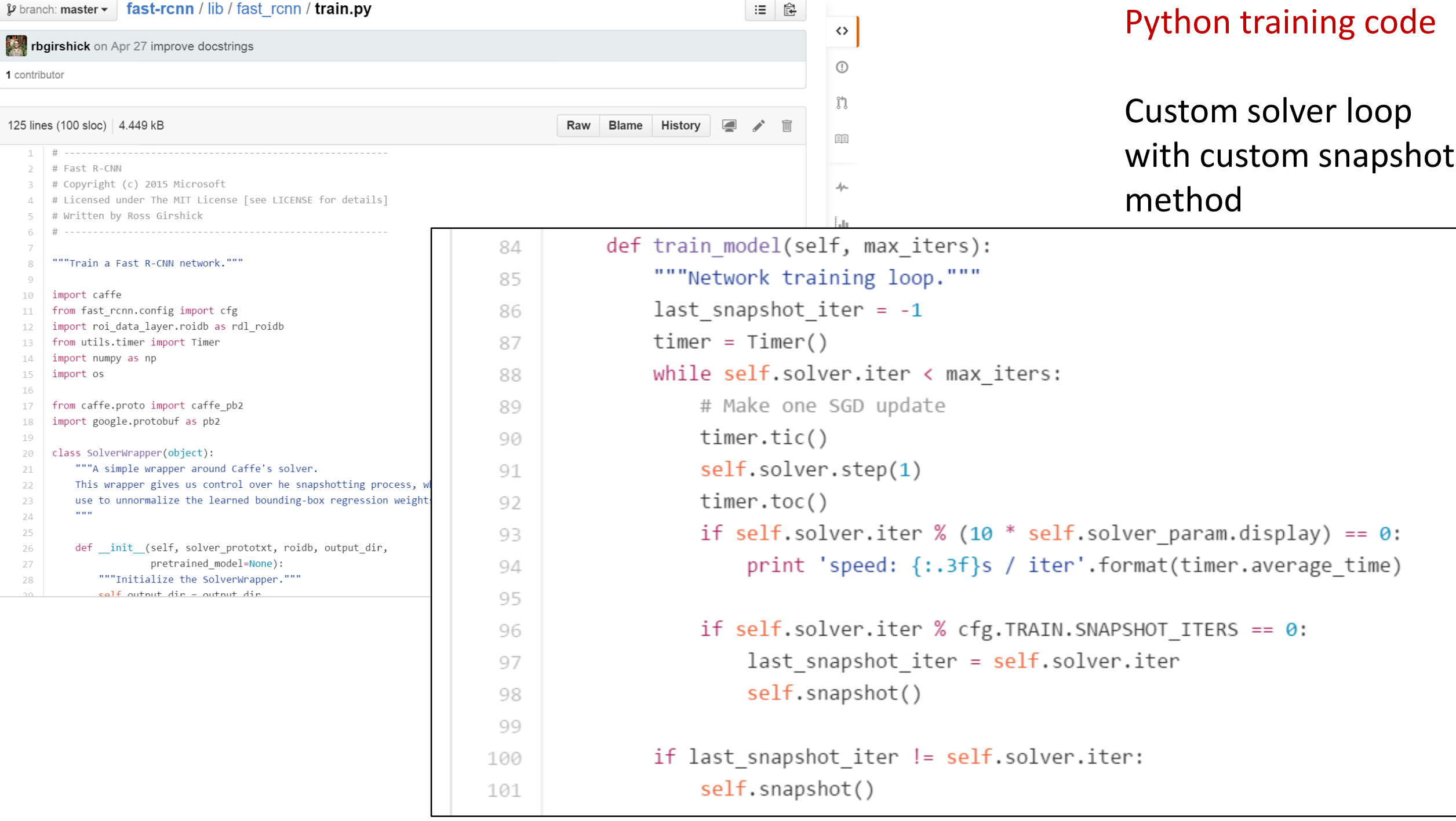

# A brief tour of some of the code (CLI tools)

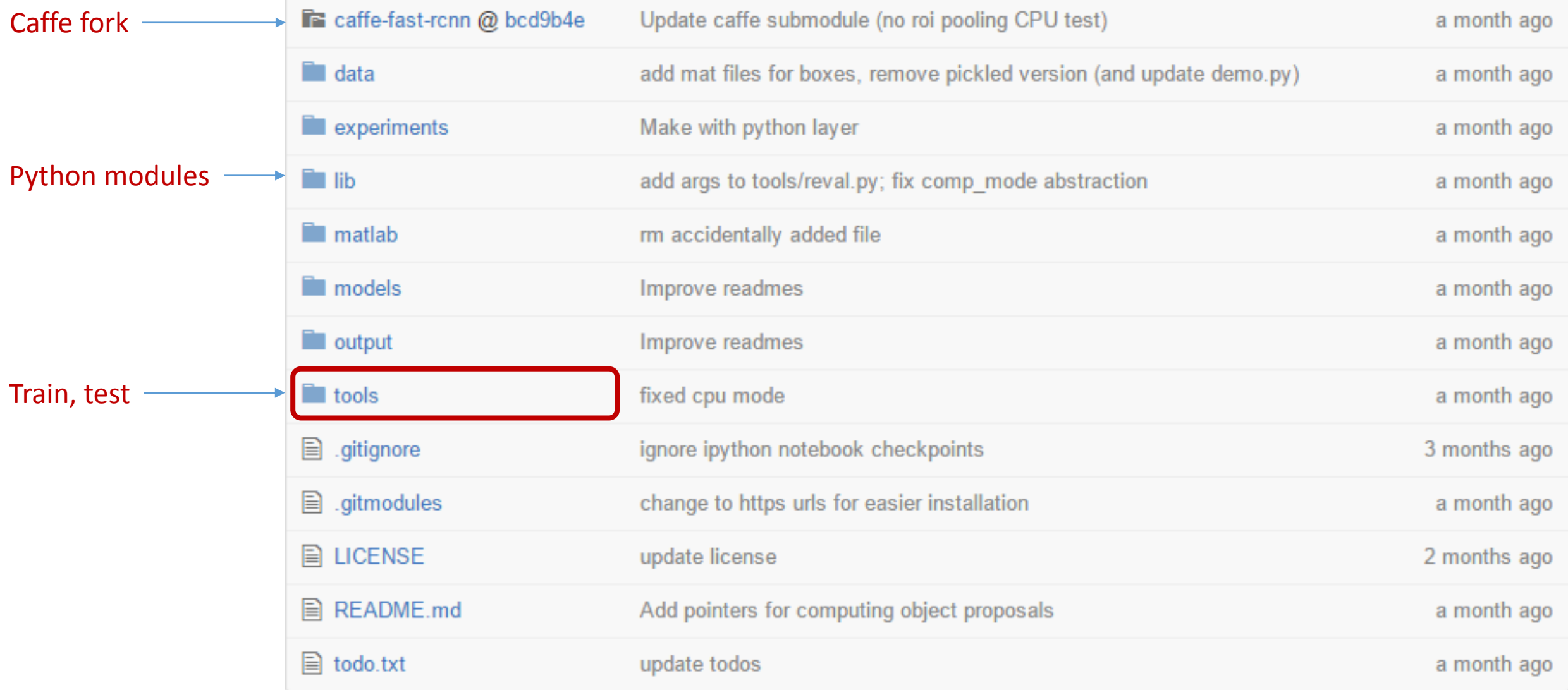

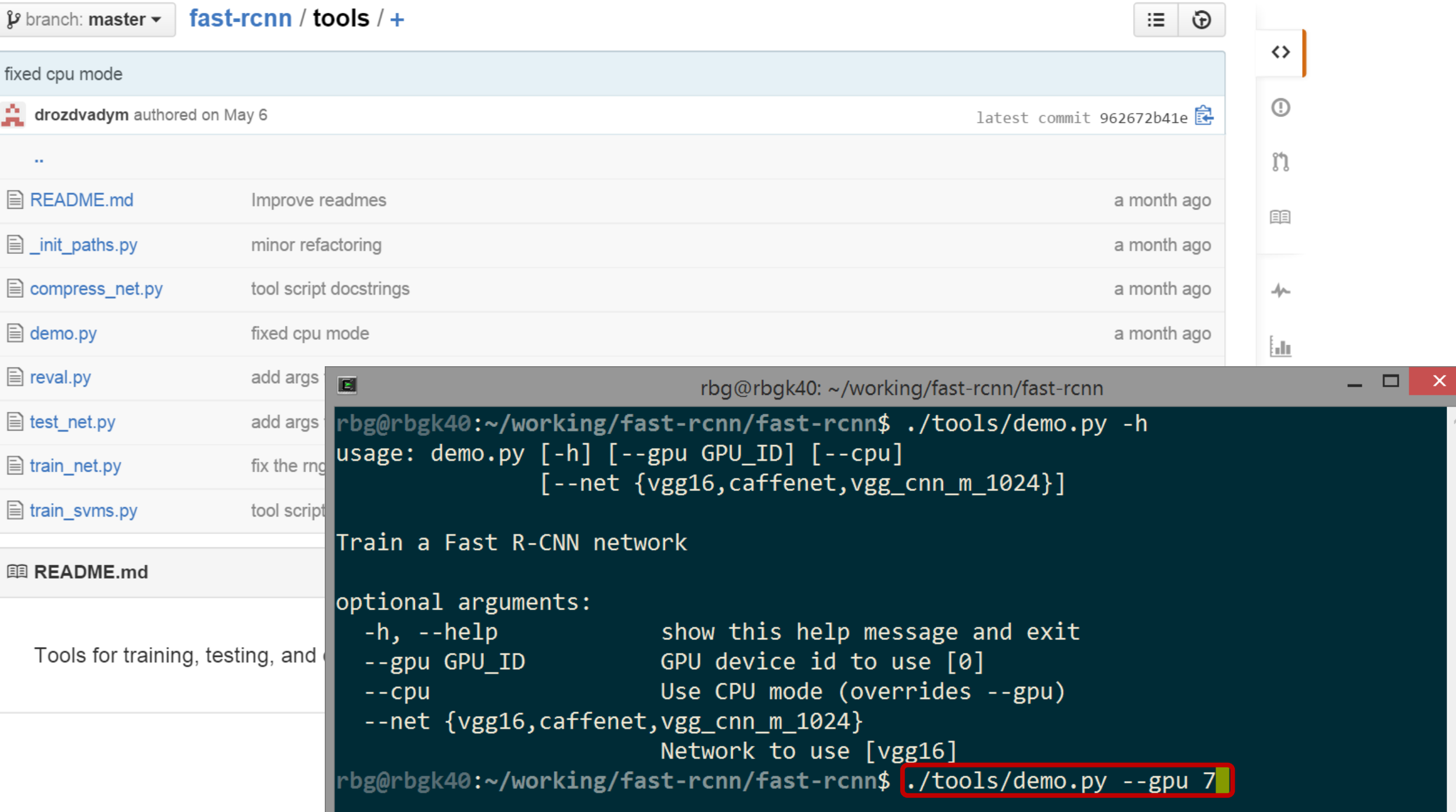

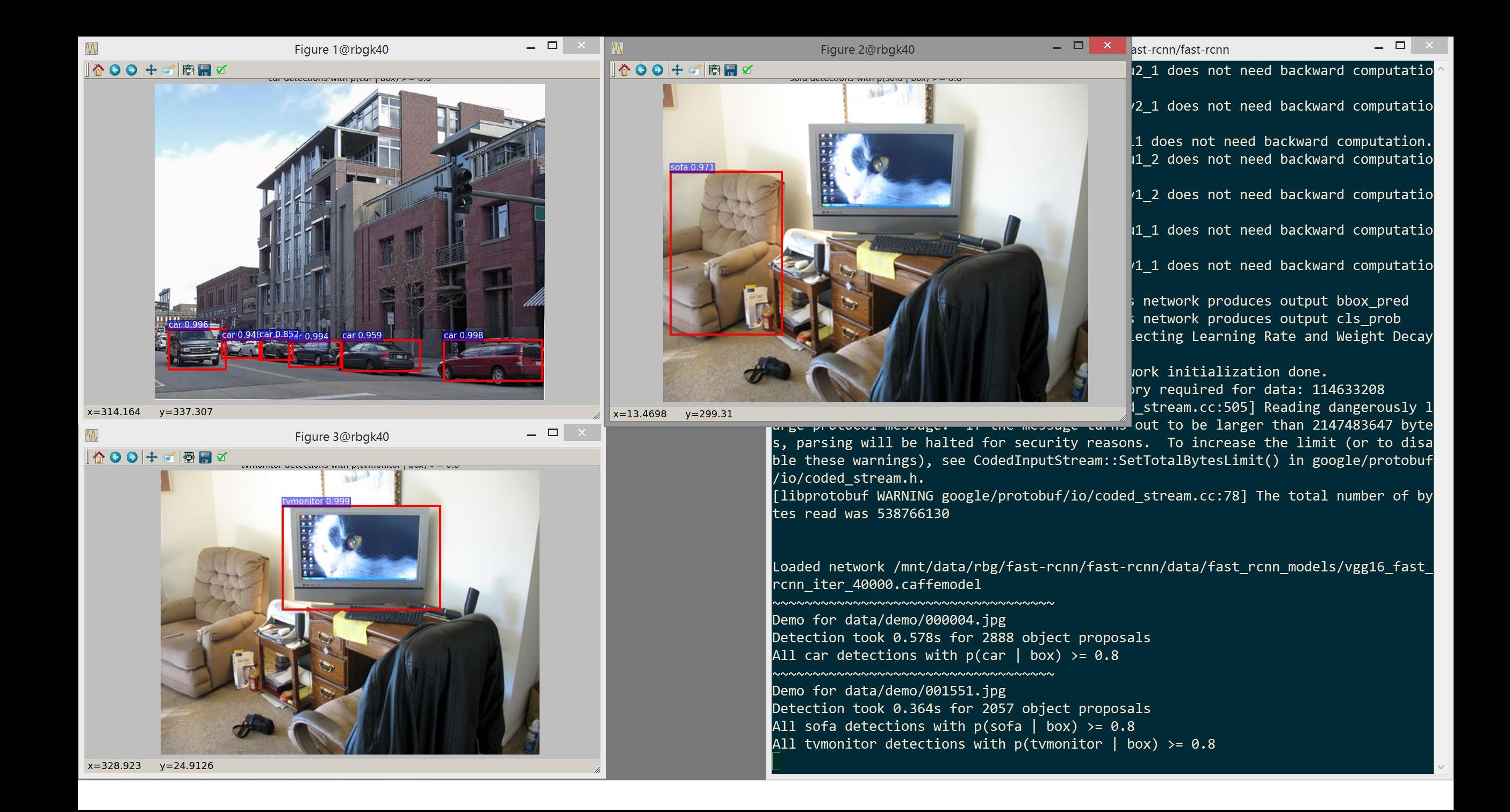

#### Teaser: *Faster R-CNN*

Shaoqing Ren, Kaiming He, Ross Girshick, Jian Sun. Microsoft Research

- The detection network *also proposes objects*
- Marginal cost of proposals: 10ms
- VGG16 runtime ~200ms *including all steps*
- Higher mAP, faster
- Open-source Caffe code coming later this summer

*Region Proposal Network* shares conv layers with Fast R-CNN object detection network

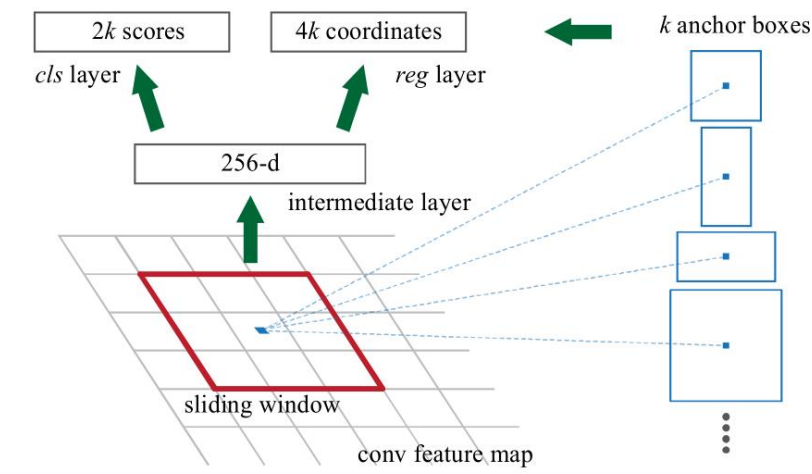

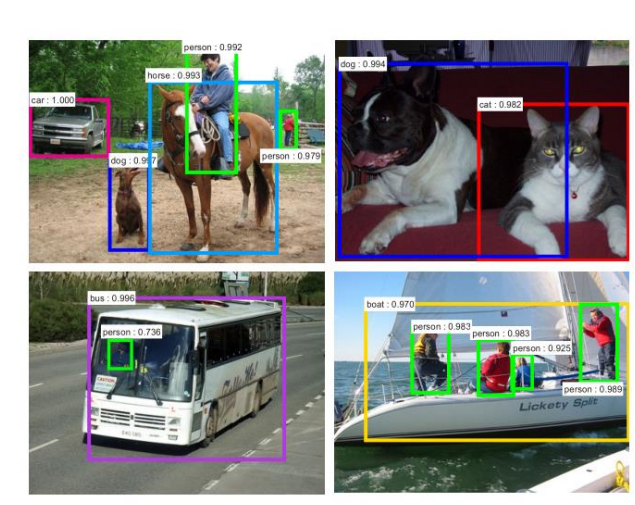